### PERANCANGAN APLIKASI ADMINISTRASI SHOWROOM MOBIL BERBASIS WEB PADA PT TARUNA JAYA MOTOR (ဂ)

Oleh: Nama: Andreas Michael NIM: 59170032

Skripsi Diajukan sebagai salah satu syarat untuk memperoleh gelar Sarjana Komputer

Program Studi Teknik Informasi

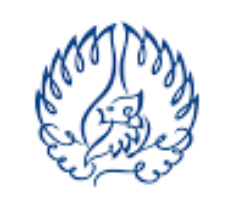

**KWIK KIAN GIE SCHOOL OF BUSINESS** 

Oktober 2021

 $\sim$ Dilarang mengumumkan dan memperbanyak sebagian atau seluruh karya tulis ini dalam bentuk apapun tanpa izin IBIKKG  $\circ$ Pengutipan tidak merugikan kepentingan yang wajar IBIKKG

Dilarang mengutip sebagian atau seluruh karya tulis ini tanpa mencantumkan dan menyebutkan sumber:

. Pengutipan hanya untuk kepentingan pendidikan, penelitian, penulisan karya ilmiah, penyusunan laporan,

Hak cipta milik IBI KKG (Institut Bisnis dan Informatika Kwik Kian Gie)

Institut Bisnis dan Informatika Kwik Kian Gie

Hak Cipta Dilindungi Undang-Undang

KWIK KIAN GIE SCHOOL OF BUSINESS

 $\overset{\sim}{\mathcal{L}}$ 

penulisan kritik dan tinjauan suatu masalah

<span id="page-1-0"></span>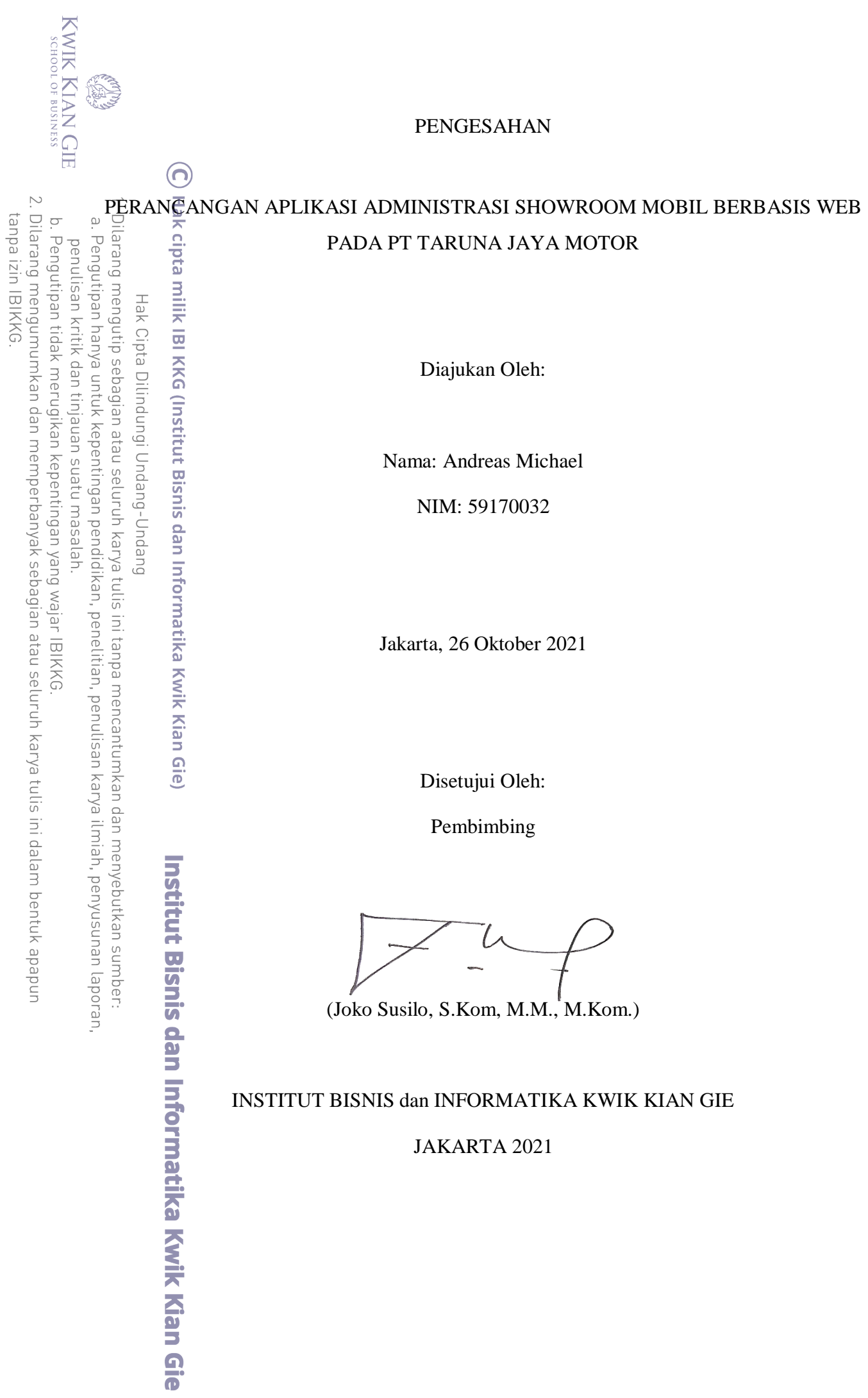

## ABSTRAK

<span id="page-2-0"></span>Andreas Michael/ 59170032/ 2021/ Perancangan Aplikasi Administrasi Showroom Mobil Berbasis Web Pada PT Taruna Jaya Motor / Joko Susilo, S.Kom, M.M., M.Kom.

Pada PT.Taruna Jaya Motor sedang membutuhkan Aplikasi yang digunakan untuk melihat ketersediaan kendaraan yang ada. Pada masa modern ini, PT.Taruna Jaya Motor masih  $\frac{\pi}{2}$ m $\frac{1}{2}$ gun $\frac{1}{2}$ kan buku dan excel untuk mendata ketersediaan mobil serta data dari mobil tersebut.  $\overline{d}$ beh karena itu penulis menyarankan sebuah aplikasi untuk membantu perushaan tersebut.  $\bar{p}$ engan demikian penulis mulai membuat aplikasi administrasi untuk PT.Taruna Jaya Motor.  $\exists$ Aplikasi ini bertujuan untuk membantu PT.Taruna Jaya Motor untuk lebih efisien.

Dengan pembuatan penelitian ini penulis membutuhkan beberap teori, akan tetapi teori yang penting merupakan teori Administrasi serta teori website sehingga penulis dapat  $\frac{1}{2}$ mēngetahūi lebih dalam akan apa yang akan peneliti hadapi dalam pembuatan tugas akhir ini.  $\mathbb{\overline{M}}$ en $\overline{\mathbb{F}}$ ukarman administrasi adalah rangkaian kegiatan sekelompok orang secara sistematis  $\frac{1}{2}$ untuk menjalankan roda suatu usaha atau misi organisasi agar dapat terlaksana suatu usaha dengan suatu tujuan tertentu yang telah ditetapkan. Sedangkan pengertian website Pengertian website menurut Sidik dalam Nanda Diaz Arizona adalah Situs Web awalnya merupakan suatu  $\overline{a}$ ayanan sajian informasi yang menggunakan konsep hiperlink yang memudahkan surfer untuk mendapatkan informasi dengan cukup mengklik suatu link berupa teks atau gambar maka  $\frac{\partial \mathbf{F}}{\partial \mathbf{F}}$  dari teks atau gambar akan ditampilkan secara lebih terperinci.<br>  $\frac{\partial \mathbf{F}}{\partial \mathbf{F}}$   $\frac{\partial \mathbf{F}}{\partial \mathbf{F}}$  am penelitian kali ini, penulis mengumpulkan data melalu

Dalam penelitian kali ini, penulis mengumpulkan data melalui metode kualitatif. Pengumpulan informasi dilakukan dengan studi lapangan yaitu observasi dan wawancara. Semua informasi yang dikumpulkan akan digunakan untuk perancangan website ini. Metode pengembangan aplikasi ini menggunakan metode *waterfall* yang terdiri dari 6 tahapan. Adapun  $\frac{a}{4}$ a $\overline{b}$ apan tersebut yaitu Analisis dan Perancangan Sistem, analisis kebutuhan perangkat lunak, perancangan sistem, pengkodean, pengujian dan pemeliharaan sistem. Aplikasi ini dibangun dengan menggunakan bahasa pemrograman PHP, DataBase MySQL, HTML, dan Javascript.<br> $\frac{d}{dt}$   $\frac{d}{dt}$  Berdasarkan konsep dan perancangan, dapat disimpulkan telah dibangun "Perancangan

Berdasarkan konsep dan perancangan, dapat disimpulkan telah dibangun "Perancangan Aplikasi Administrasi Showroom Mobil Berbasis Web Pada PT Taruna Jaya Motor" untuk membantu admin dan karyawan dalam sistem inventori. Dalam aplikasi ini Admin dapat  $\leq$ n $\bar{e}$ nambahkan data yang diperlukan dan karyawan yang hanya dapat melihat data yang telah  $\frac{\pi}{4}$ ditambahkan admin. Admin dan karyawan dapat berinteraksi dengan aplikasi ini sesuai dengan informasi yang dibutuhkan melalui menu yang tersedia. Dengan tersedianya menu stock pengguna juga fapat melihat barang apa yang ada tersedia. Lalu, dengan adanya tombol extract data pengguna apat mengubah data tersebut menjadi file pdf.

Dengan adanya website PT.Taruna Jaya Motor yang dirancang oleh Penulis, maka proses pendataan pada PT Taruna Jaya Motor akan menjadi lebih mudah dan *efficient*. Perancangan website PT.Taruna Jaya Motor ini membantu perusahaan untuk mempermudah proses pendataan data antara karyawan dan admin secara online. Penelitian yang dilakukan oleh penulis tidak terlepas dari kekurangan. Oleh karena itu penulis memiliki saran bagi perusahaan dan bagi peneliti selanjutnya. Seperti, dapat mengembangkan website ini dengan tampilan antarmuka yang lebih baik serta lebih modern.

Kata Kunci: Metode waterfall, Aplikasi administrasi, website.

KWIK KIAN GIE

penulisan kritik dan tinjauan

suatu masalat

 $\odot$ 

### ABSTRACT

<span id="page-3-0"></span>Andreas Michael/59170032/2021/ Design of a Web-Based Showroom Administration Application at PT Taruna Jaya Motor / Joko Susilo, S.Kom, M.M., M.Kom.

 $\overrightarrow{AF}$  PT. Taruna Jaya Motor, they need an application that is used to see the availability of existing vehicles. In this modern era, PT. Taruna Jaya Motor still uses books and excel to  $r^2$  record the availability of cars and data from the car. Therefore, the author suggests an  $\frac{1}{2}$ application to help the company. Thus the author began to make applications for PT. Taruna  $\overrightarrow{3}$ Jaya Motor. This application aims to help PT. Taruna Jaya Motor to be more efficient.

beg  $B_{\mathcal{X}}^{\square}$  making this research, the writer needs several theories, but the important theory is The theory of administration and the theory of the website so that the writer can find out more  $\hat{a}$ bout what researchers will face in making this final project. According to Sukarman, administration is a series of activities of a group of people systematically to run the wheels of a business or organizational mission so that a business can be carried out with a certain predetermined goal. While the understanding of the website The definition of a website according to Sidik in Nanda Diaz Arizona is that the website was originally an information presentation service that used the concept of hyperlinks that made it easier for surfers to get  $\frac{1}{2}$ information by simply clicking on a link in the form of text or images so that information from  $\frac{1}{5}$  the text or image will be displayed in more detail. .<br>  $\frac{1}{5}$   $\frac{1}{5}$   $\frac{1}{5}$  In this study, the authors collected data throw

In this study, the authors collected data through qualitative methods. Information was collected by using field studies, namely observation and interviews. All information collected  $\frac{1}{2}$ will be used for the design of this website. This application development method uses the  $\frac{1}{2}$ waterfall method which consists of 6 stages. The stages are System Analysis and Design, software requirements analysis, system design, coding, testing and system maintenance. This  $\frac{1}{2}$ application is built using the PHP programming language, MySQL Database, HTML, and  $\overline{\mathfrak{A}}$   $\overline{\mathfrak{a}}$   $\overline{\mathfrak{A}}$   $\overline{\mathfrak{A}}$ 

Ka  $\frac{1}{2}$ Based on the concept and design, it can be concluded that "Web-Based Car Showroom Administration Application Design at PT Taruna Jaya Motor" has been built to help admins and employees in the inventory system. In this application the Admin can add the required data Fand employees who can only see the data that the admin has added. Admin and employees can  $\vec{a}$  interact with this application according to the required information through the available menus. With the availability of the stock menu, users can also see what items are available.

Then, with the extract data button, the user can convert the data into a pdf file.<br>  $\frac{1}{8}$   $\frac{3}{8}$  With the PT Taruna Jaya Motor website designed by the author, the With the PT Taruna Jaya Motor website designed by the author, the data collection process at PT Taruna Jaya Motor will be easier and more efficient. The website design of PT. Taruna Jaya Motor helps companies to simplify the process of collecting data between employees and admins online. Research conducted by the author is inseparable from the shortcomings. Therefore, the authors have suggestions for companies and for further researchers. Like, being able to develop this website with a better and more modern interface.

Keywords: waterfall method, administrative application, website.

atika Kwik Kian Gie

KWIK KIAN GIE SCHOOL OF BUSINESS

penulisan kritik dan tinjauan

suatu masalat

⋒

## KATA PENGANTAR

<span id="page-4-0"></span>Segala Puji dan Syukur kepada Tuhan Yesus Kristus atas Kasih Karunia-Nya, sehingga penulis dapat menyelesaikan skripsi ini dengan baik. Dimana skripsi ini disusun sebagai salah  $\bar{a}$ satu  $\bar{s}$ yarat untuk memperoleh gelar Sarjana Komputer (S. Kom.) bagi mahasiswa program Strata 1 Jurusan Sistem Informasi pada Institut Bisnis dan Informatika Kwik Kian Gie, yang berjudul "Perancangan Aplikasi Administrasi Showroom Mobil Berbasis Web Pada PT Taruna  $\frac{\widehat{\mathbb{Q}}}{\mathbb{Q}}$ aya $\frac{\mathbb{Z}}{2}$ Mot $\overline{\mathbf{G}}$ r" dapat terselesaikan dengan baik.

ntingar iuni Penulis menyadari sesungguhnya mempunyai kekurangan dan keterbatasan, sehingga penyajian penulisan ini masih jauh dari kesempurnaan, oleh karena itu segala kritik dan saran ke arah penyempurnaan sangat penulis harapkan. Selain itu menyadari sepenuhnya bahwa dalam penyelesaian studi maupun penyelesaian penulisan ini banyak suka dan duka serta  $\frac{1}{2}$  $\pm$ kesulitan $\frac{1}{2}$ ang dihadapi, namun kesemuanya dapat teratasi berkat adanya bantuan, bimbingan, pengarahan serta nasihat yang sangat berharga bagi penulis yang diberikan oleh para pihak. Pada kesempatan ini penulis ingin mengucapkan terima kasih kepada:

- Ther 1. Annisa Mauliani, S.Kom, M.Cs., selaku Kepala Program Studi Sistem Informasi Institut Bisnis dan Informatika Kwik Kian Gie.
- hyebutkan sumbe 2. Joko Susilo, S.Kom, M.M., M.Kom., selaku pembimbing penulis yang selalu memberikan ide, kritik, saran, dan masukan yang bermanfaat bagi Penulis.
	- 3. Bapak Erik Fernando selaku pemilik PT Taruna Jaya Motor yang memberikan masukan serta saran atas Aplikasi yang dibuat.
	- 4. Ibu Vionita Annie selaku orang tua penulis, serta Angela Michelle selaku adik penulis yang memberikan dukungan dan motivasi kepada Penulis.
- $\overline{\vee}$ Dilarang mengumumkan dan memperbanyak sebagian atau seluruh karya tulis ini dalam bentuk apapun tanpa izin IBIKKG  $\sigma$ Pengutipan tidak merugikan kepentingan yang wajar IBIKKG

**KWIK KIAN GIE** SCHOOL OF BUSINESS

 $\rm \Omega$ 

penulisan kritik dan tinjauan suatu masalar

ya ilmiah, penyusunan laporan

ka Kwik Kian Gie

ക

KWIK KIAN GIE<br>KWIK KIAN GIE Gie yang selalu memberikan semangat, motivasi, dorongan, dan masukkan kepada  $\overline{\vee}$ . Dilarang mengumumkan dan memperbanyak sebagian atau seluruh karya tulis ini dalam bentuk apapun tanpa izin IBIKKG Penulis selama proses penyusunan penelitian ini.  $\circ$  $\overset{\textstyle\bigcirc}{\cdot}$ Pengutipan tidak merugikan kepentingan yang wajar IBIKKG penulisan kritik dan tinjauan suatu masalah Penulis menyadari bahwa masih banyak kesalahan yang tercatat pada laporan skripsi ini. Oleh karena itu, segala kritik dan saran sangat diperlukan oleh Penulis untuk perbaikan ke dalam laporan selanjutnya. Akhir kata, Penulis mengucapkan banyak terima kasih kepada pihak yang tidak bisa disebutkan satu per satu yang telah memberikan dukungan dan semangat kepada Penulis dalam  $\frac{p}{p}$   $\frac{p}{p}$   $\frac{p}{p}$   $\frac{p}{p}$ .<br>
Appses pembuatan laporan skripsi ini, dan semoga laporan skripsi ini dapat menambah wawasan der den manner and den manner and den manner and den manner and den manner and den manner and den manner and den manner and den manner and den manner and den manner and den manner and den manner and den manner and den mann

Institut Bisnis dan Informatika Kwik Kian Gie

5. Serta teman Penulis selama perkuliahan di Institut Bisnis dan Informatika Kwik Kian

Penulis

Andreas Michael

Jakarta, 26 Oktober 2021

<span id="page-6-0"></span>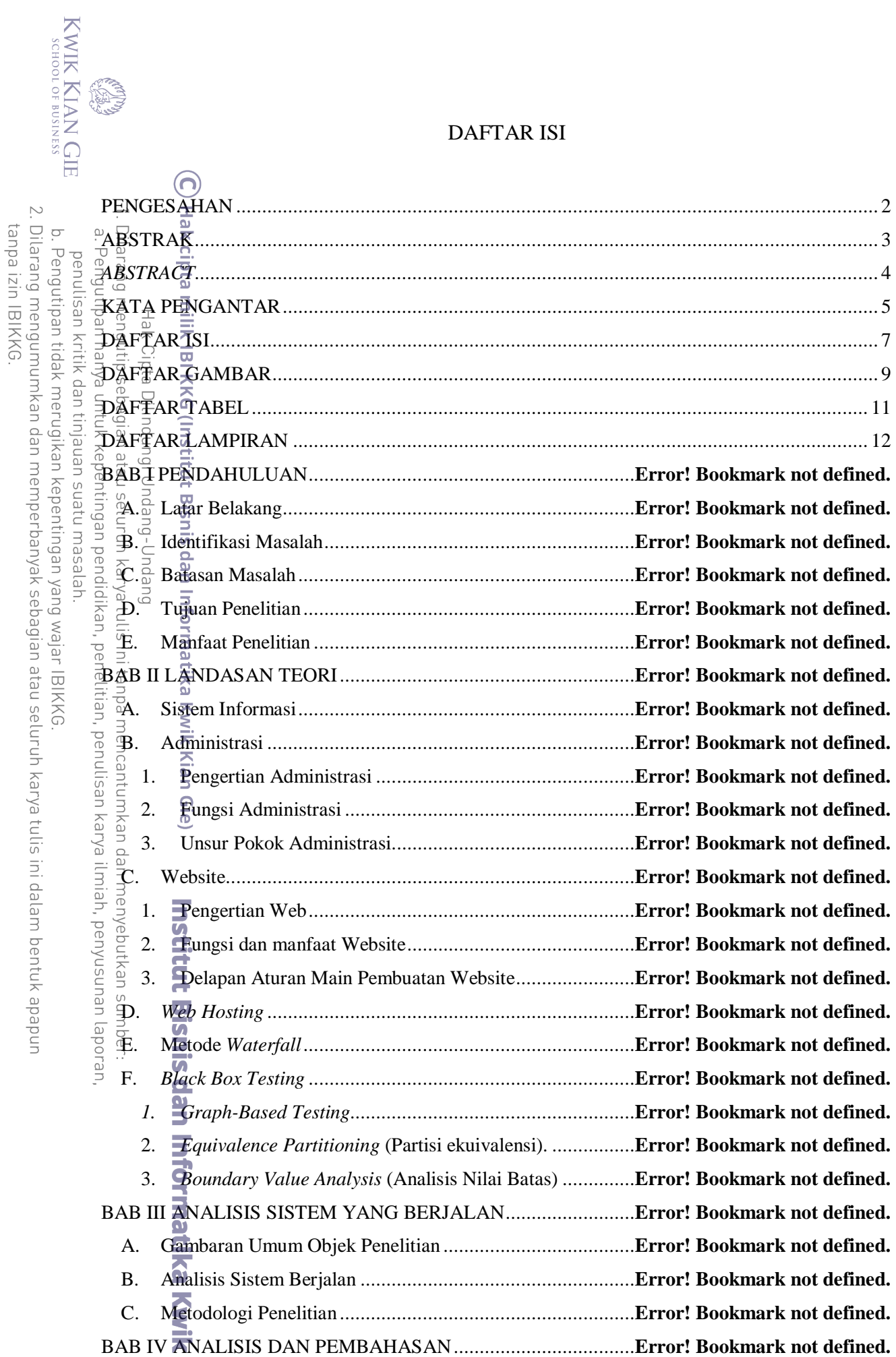

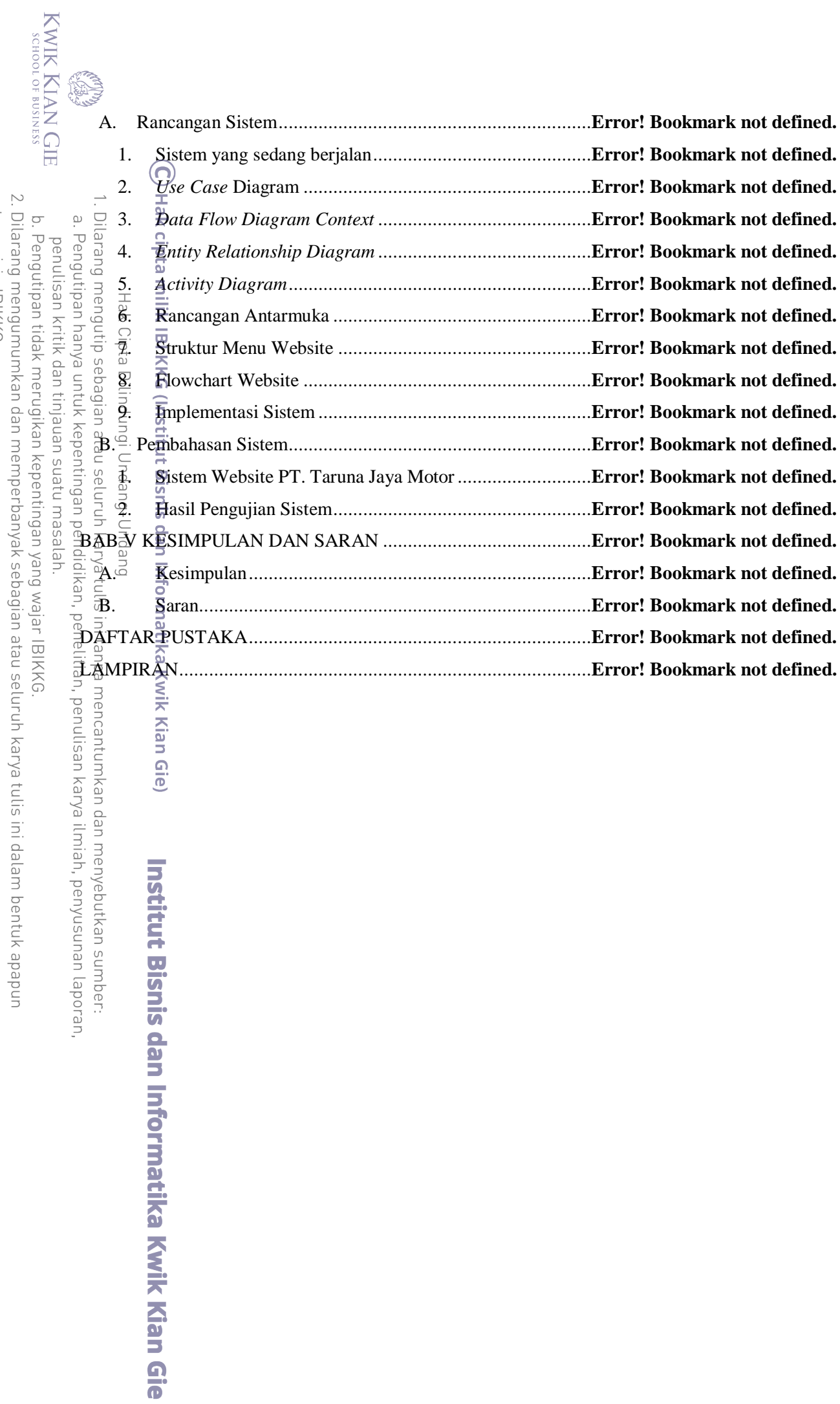

tanpa izin IBIKKG. unded

## DAFTAR GAMBAR

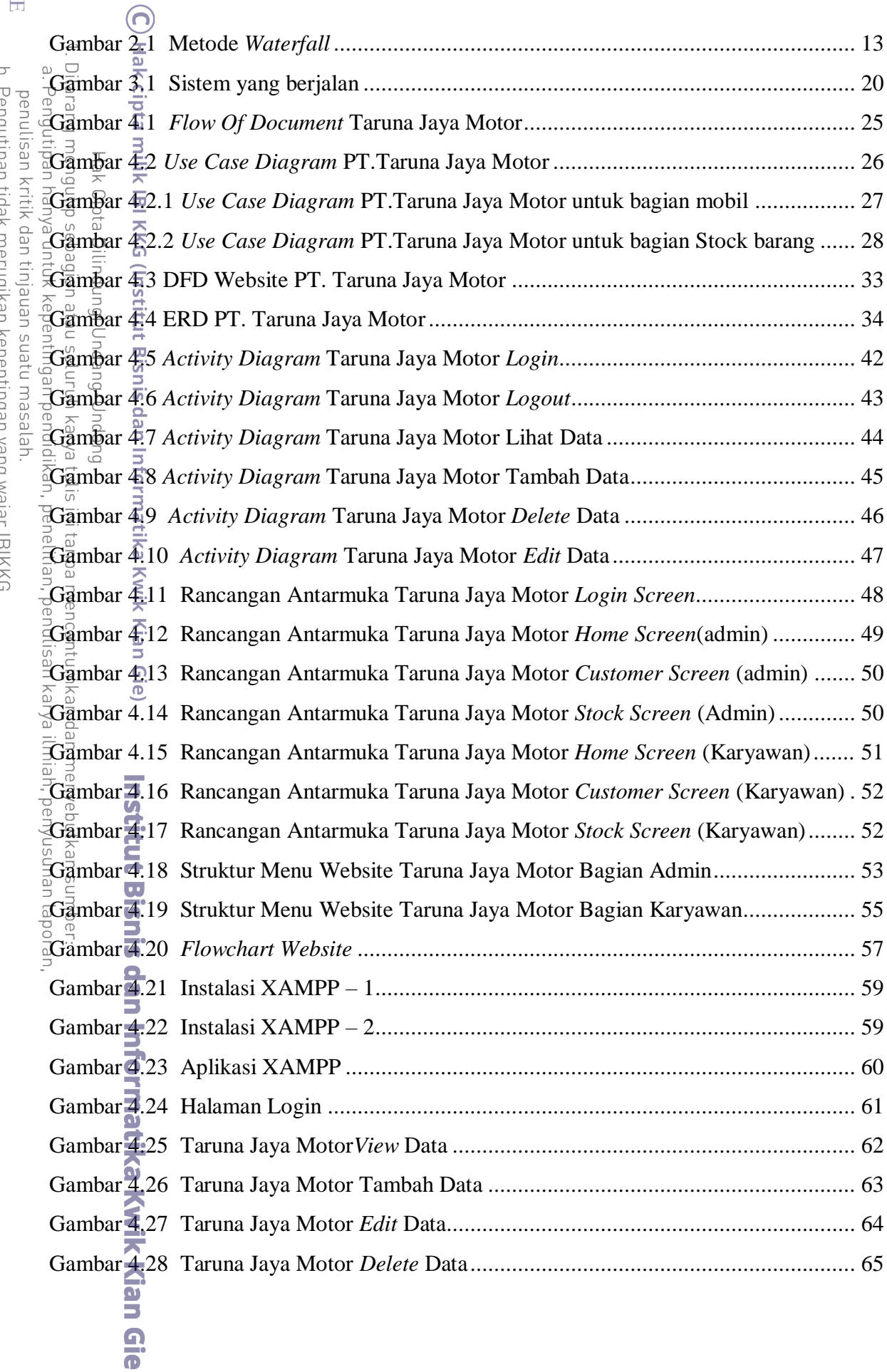

KWIK KIAN GIE<br>Senolof business

<span id="page-8-0"></span>**CREAT** 

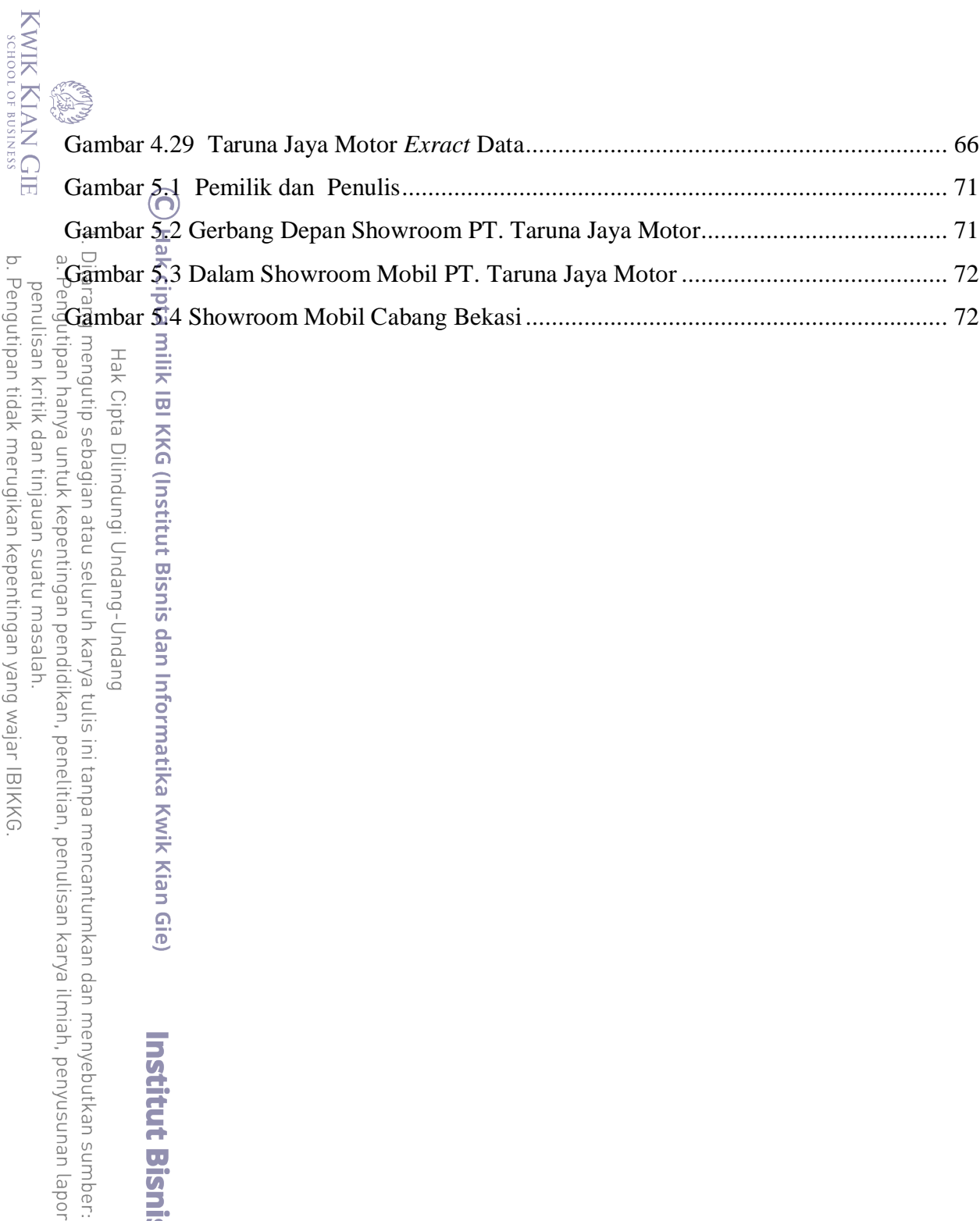

2. Dilarang mengumumkan dan memperbanyak sebagian atau seluruh karya tulis ini dalam bentuk apapun<br>tanpa izin IBIKKG. n tidak merugikan kepentingan yang wajar IBIKKG. n hanya untuk kepentingan pendidikan, penelitian, penulisan karya ilmiah, penyusunan laporan, kritik dan tinjauan suatu masalah.

**Institut Bisnis dan Informatika Kwik Kian Gie** 

## DAFTAR TABEL

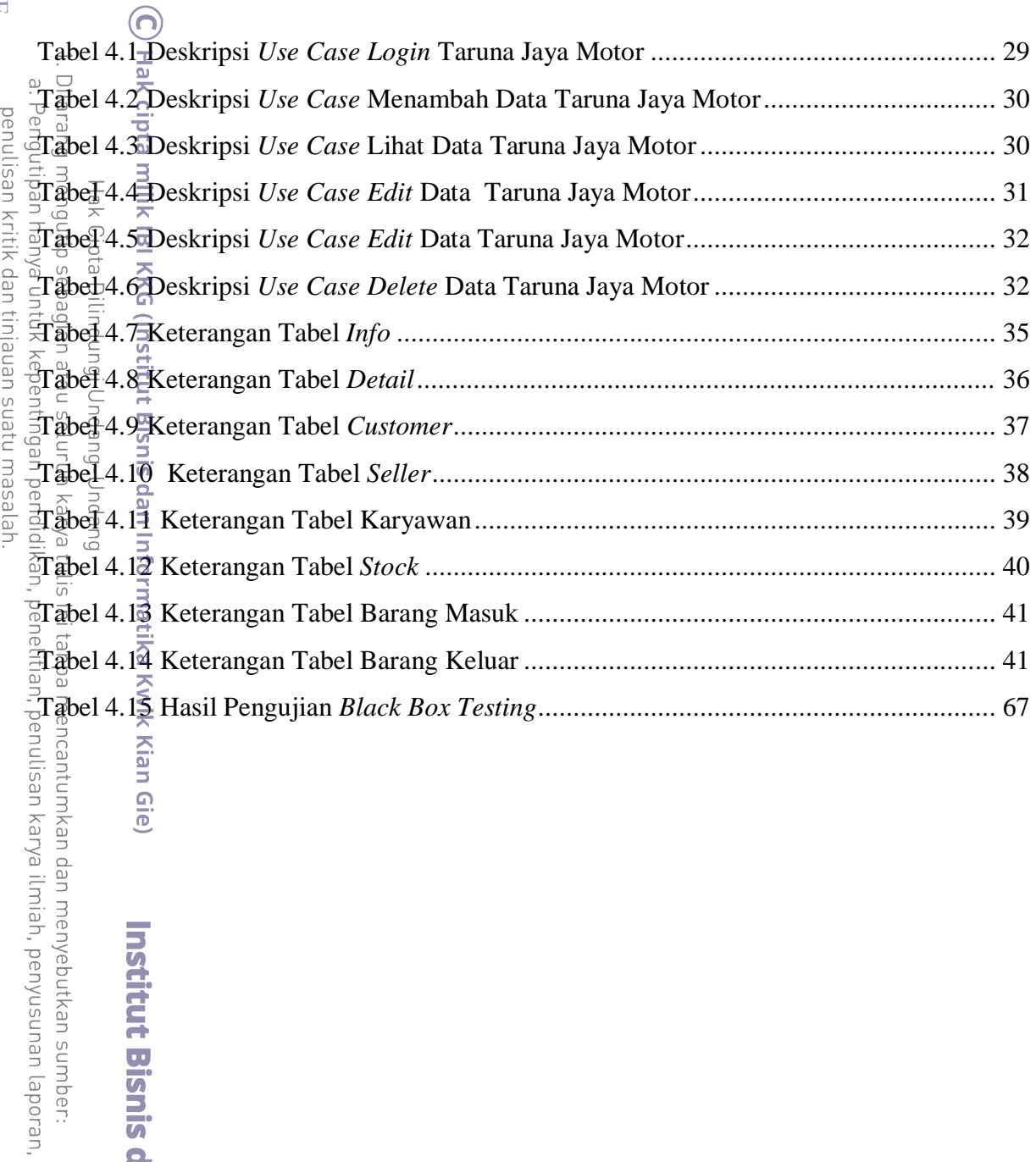

Kian Gie)

**Institut Bisnis dan Informatika Kwik Kian Gie** 

b. Pengutipan tidak merugikan kepentingan yang wajar IBIKKG.<br>2. Dilarang mengumumkan dan memperbanyak sebagian atau seluruh karya tulis ini dalam bentuk apapun<br>tanpa izin IBIKKG.

KWIK KIAN GIE

<span id="page-10-0"></span>ESTE

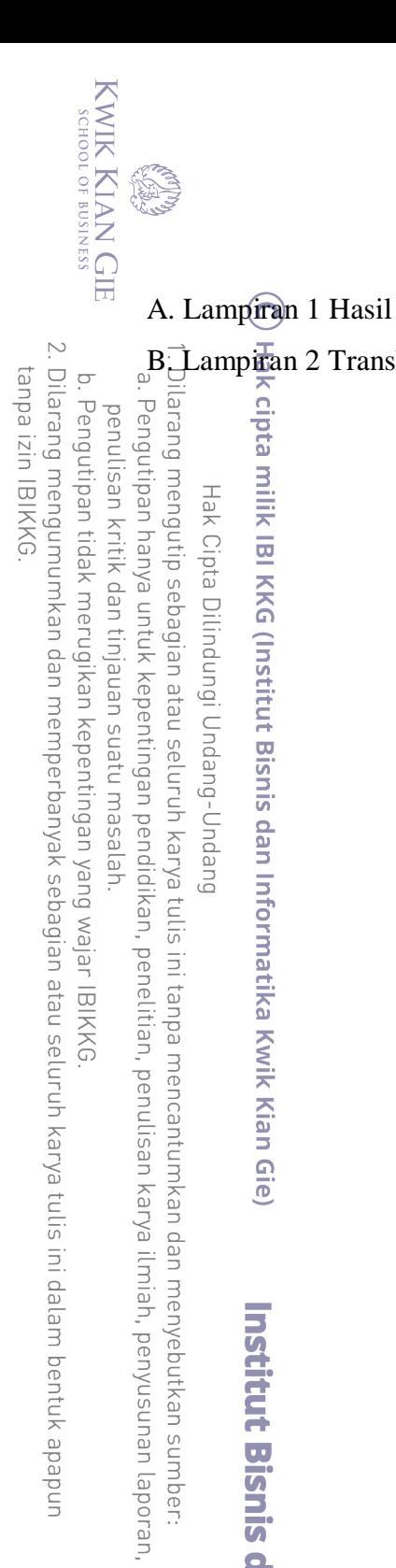

# DAFTAR LAMPIRAN

<span id="page-11-0"></span>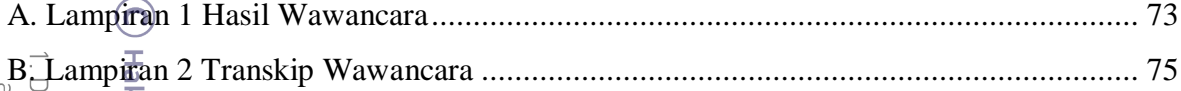

**Institut Bisnis dan Informatika Kwik Kian Gie**